# **TYPO3 Core - Feature #65020**

# **Add configuration option for file\_upload.select-and-submit**

2015-02-12 10:26 - David Bruchmann

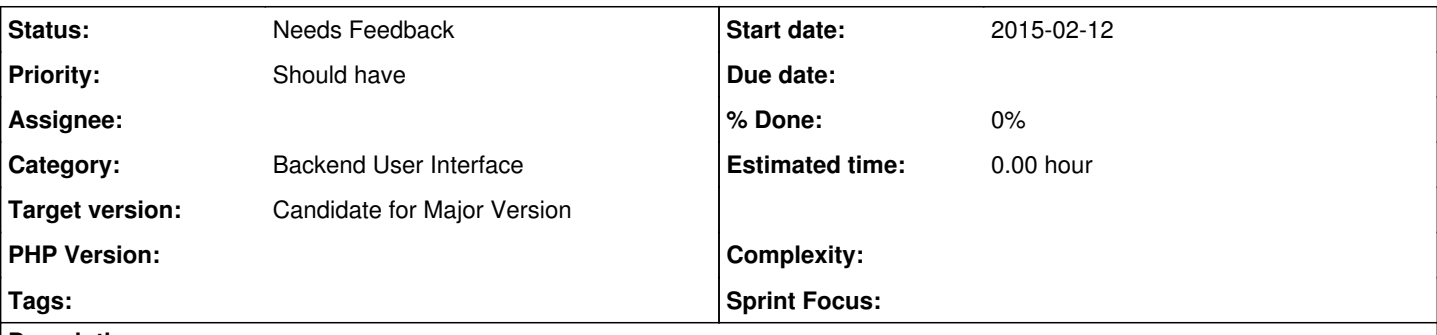

# **Description**

In the method renderPossibleRecordsSelectorTypeGroupDB it's possible to use \$config['appearance']['createNewRelationLinkTitle'] to change the default text of the button for FAL-records.

The Button for file-uploads is always filled with

\$GLOBALS['LANG']->sL('LLL:EXT:lang/locallang\_core.xlf:file\_upload.select-and-submit', TRUE) and therefore the text is not configurable (on this level ?).

## **History**

## **#1 - 2017-03-11 17:52 - Riccardo De Contardi**

- *Tracker changed from Bug to Feature*
- *Category set to Backend User Interface*
- *Target version set to 9 LTS*

"Add media by URL" button text is also not adjustable

## **#2 - 2018-09-06 14:07 - Susanne Moog**

*- Target version changed from 9 LTS to Candidate for Major Version*

## **#3 - 2020-03-18 08:58 - Benni Mack**

*- Status changed from New to Needs Feedback*

I get your point.

The one button says "Create new record" and its possible to give it a label like "Add new category" - which is OK IMHO.

BUT changing "Select and Upload" and "Add media by URL" - Why would one want to change this at all? On a per - TCA level? One can override labels through locallangXMLOverride but apart from that, I'm not sure we should have more TCA configuration options for these edge cases.

## **#4 - 2020-06-17 17:21 - David Bruchmann**

Some of the texts in my opinion are perhaps improvable but the user-interface might be just more intuitive if the text is related to the detailed options.

example "Add media by URL":

Allowing only PDFs its a bit confusing when the user reads about "media", in this case it would be much better for the user if its written "Add PDF by URL".

Depending on the context it could be even "Add PDF-Report by URL" and in another upload option in the same form "Add PDF-Analysis by URL".

I know it sounds like a very small change but I think individual adjustments of these small texts can make the system easier to use.